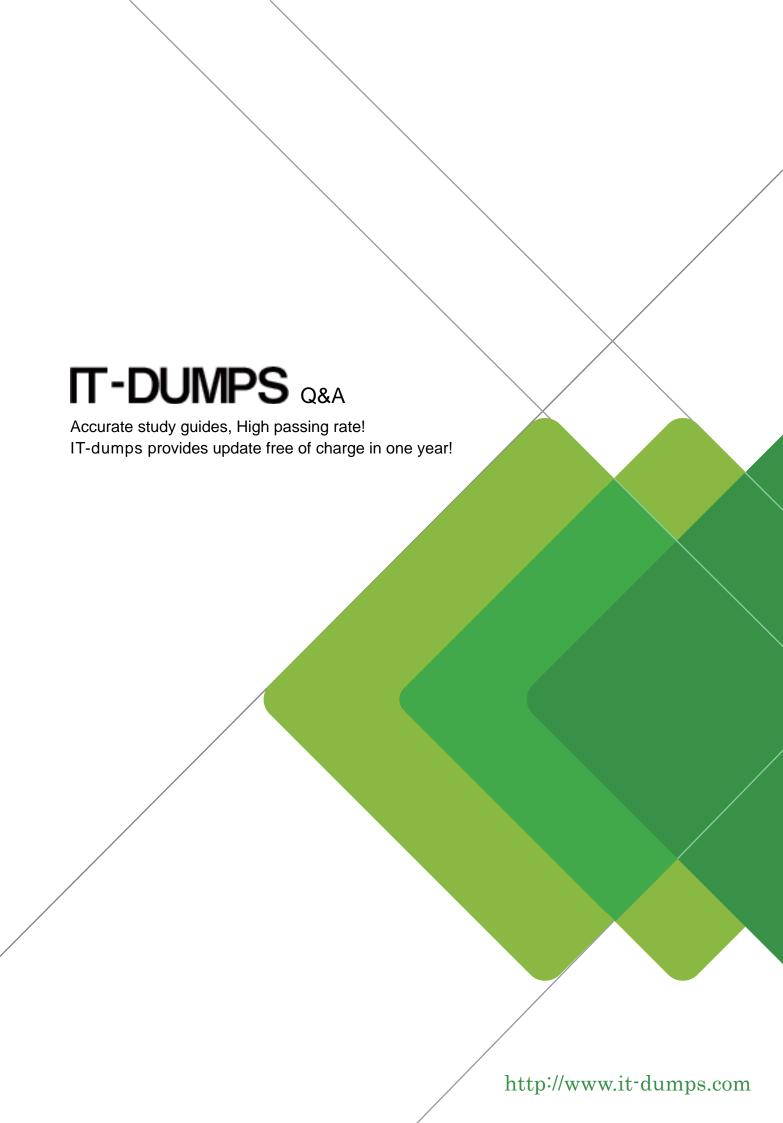

Exam : C\_S4CWM\_2302

Title : SAP S/4HANA Cloud public

edition - Warehouse

Management

**Version**: DEMO

- 1. What can you do with the Manage Your Test Processes SAP Fiori app? Note: There are 2 correct answers to this question.
- A. Assign a test role
- B. Record new actions.
- C. Define test plan variants
- D. Create a test user.

Answer: C,D

- 2. Which process follows the SAP EWM Integration Inbound Processing from Supplier (2VJ) process?
- A. Supplier invoice processing
- B. Warehouse stock handling
- C. Warehouse physical inventory
- D. Batch management

Answer: A

- 3.According to SAP Best Practice SAP EWM Integration Inbound Processing from Supplier (2VJ), which steps run in the SAP EWM system? Note: There are 2 correct answers to this question.
- A. Create an inbound delivery with reference to the expected goods receipt
- B. Generate an expected goods receipt
- C. Create warehouse tasks for putaway
- D. Create a purchase order

Answer: A,C

- 4. What are the prerequisites for using the SAP Fiori Test Your Processes app? Note: There are 2 correct answers to this question.
- A. The quality system is connected to the Test Execution Service on SAP Business Technology Platform
- B. SAP Best Practices are activated in the quality system
- C. The productive system is connected to the implementation landscape
- D. The test scripts are uploaded in the productive system

Answer: A,B

- 5. What are the available methods through which you can fill staging tables in the SAP HANA database of the target system? Note: There are 3 correct answers to this question.
- A. SAP HANA Smart Data Integration (SDI)
- B. SAP Smart Data Access
- C. SAP SQL Anywhere
- D. XML templates
- E. Customer's ETL tools

Answer: A,B,E